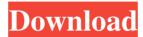

## MS Word Doc To Docx And Docx To Doc Batch Converter Software Crack + License Code & Keygen Free

Microsoft Word Doc To Docx and Docx To Doc Batch Converter Software has a name that perfectly describes its functionality - it allows you to convert Microsoft Word documents, from DOC to DOCX and vice versa. It is simple to deal with, even by users with less or no experience in software programs. The installation procedure is quick and does not require any special attention. Once it finishes, you can check out the user-friendly interface, where you can load documents using either the file browser, folder view or "drag and drop" method. It is possible to work with multiple items at the same time. All you have to do is establish the output directory and save option (save to DOC or DOCX compatible with Microsoft Word 2007), in order to initialize the conversion procedure. Unfortunately, there are no other options or configuration settings available through this tool. The application barely uses CPU and system memory, so it doesn't affect the computer's overall performance. It has a good response time and finishes a task quickly, without hanging, crashing or popping up error dialogs. On the downside, MS Word Doc To Docx and Docx To Doc Batch Converter Software has not been updated for a very long time, and it is not impressive.... Rating: Download From MyDrive Software Compatibility Single User License Product Key Copy MS Word Doc To Docx and Docx To Doc Batch Converter Software to your computer. In what case can you convert.doc to.docx and vice versa? MS Word Doc To Docx and Docx To Doc Batch Converter Software Description: MS Word Doc To Docx and Docx To Doc Batch Converter Software has a name that perfectly describes its functionality - it allows you to convert Microsoft Word documents, from DOC to DOCX and vice versa. It is simple to deal with, even by users with less or no experience in software programs. The installation procedure is quick and does not require any special attention. Once it finishes, you can check out the user-friendly interface, where you can load documents using either the file browser, folder view or "drag and drop" method. It is possible to work with multiple items at the same time. All you have to do is establish the output directory and save option (save to DOC or DOCX compatible with Microsoft Word 2007), in order to initialize the conversion procedure. Unfortunately, there are no other options or configuration

### MS Word Doc To Docx And Docx To Doc Batch Converter Software Keygen For (LifeTime) Free PC/Windows

Efficient BT monitor application can be used to actively watch all the files on your computer or a hard drive or other external devices. It can help you to locate and track any of the files on your disk even if they have been removed, encrypted or hidden. BT Watcher Pro is a powerful tool that can monitor external hard disk and external USB devices, email and web folders, network shares and other hard disk volumes. Now you can find any files or folders on your computer, including documents, pictures, music, videos, archives, system files, etc. BT Watcher Pro's main and powerful function is to see all the files on your computer and its associated folders and folders. But this is not the only function, other features are as follows: 1. Take snapshots when monitor is in effect, you can also take snapshot in this monitoring mode, if you need you can restore snapshots. 2. Detect the creation and/or deletion of files and folders. 3. Detect the modification of files and folders. 4. Monitor file/folder in real-time and give notification when new files or folders appear, when they are modified or when they are deleted. 5. Monitor connected USB devices and external hard disk and provide an interface for users to easily access and manage them. BT Watcher Pro Features: 1. Support not only USB connected external hard disk but also local disk and all removable storage devices such as CF card, SD card, SmartMedia card, etc. 2. Detect the creation and/or deletion of files and folders, once you have monitored a folder or drive you will get notification for every newly created and deleted files and folders in that drive. 3. Detect the modification of files and folders, once you have monitored a folder or drive you will get notification for every modified files and folders in that drive. 4. Support "rename" as well, you can change the

original file name to another new one, or you can give different name for the modified file or folder. 5. Use "backup" function to backup a certain part of hard disk or external device and a custom function will help you to specify the backup interval and the backup path. 6. Using "screen capture" function, you can choose the area of screen you want to capture and it will be saved in the image file. 7. Supports various formats and file sizes, from small files to large files. 8. Supports remote monitoring, you can monitor a hard disk or 77a5ca646e

# MS Word Doc To Docx And Docx To Doc Batch Converter Software Crack + Patch With Serial Key

...Seamus Heaney's White In 1997, at the age of 50, Seamus Heaney wrote "In the presence of white". It was a revised version of a poem he had written two decades earlier, and it struck a chord with many Irish people. The poem was widely regarded as a landmark piece of work and it won the prestigious T.S. Eliot Prize for Poetry. The words to this poem which have stayed with many people for many years are "...the open road. In the blue infinity of the sky". When the poem was first written, Seamus Heaney had gone to live in Belfast, near the Antrim coast where his family had lived before going to Northern Ireland in the nineteenth century. It was a time when violence was just breaking out in Northern Ireland and a time when every week a child, an adult or a young person was being killed by the "other side" in a "bloody war" that had been raging for over three years. Seamus Heaney was very attached to his Irish roots and although he had lived in the United States for some years, and had been travelling abroad since the 1970s, he returned to Northern Ireland almost every year. In 1987 he was awarded the Nobel Prize for Literature, and while he was living there he often travelled over the countryside in his car, listening to the radio or going through his old notebooks, which were packed with unpublished poems and writings. In 1994 he was back in Northern Ireland and while he was driving along the Antrim coast, he happened to look out of his window and he saw the beautiful waters of the Bay of Lough Swilly and Lough Neagh. From the window of his car he saw that the view was totally different to that he had seen before; the landscape was different, the colours were different, and this was when he wrote the words to the poem "The world is still much the same, and yet not the same", which was published in 2004, and which included the lines: "...the open road. In the blue infinity of the sky" The new poem which he wrote for his new audience was called "In the presence of white". Heaney had lived on this farmhouse in County Down for most of his life and when he returned to it in 1997, he was amazed to find a new white door with a white handle and white paint on the wall which surrounded the

#### What's New in the MS Word Doc To Docx And Docx To Doc Batch Converter Software?

... express mail services and ecommerce web development, we are looking for a lead developer who has an in-depth knowledge of PHP, MySQL and WordPress in order to implement a web-based multi-product inventory, checkout and database management system. This project is for you if you know all aspects of web development and are experienced in the following PHP and MySQL technologies and are able to implement the database with MySQL. You are also familiar with the directory structure of WordPress and able to create new plugins and themes. You will also be required to make... i am an IIT & IIM student doing a course in information technology in which we have to make a a web-based survey tool. we are a group of three, and i want someone to work with me and me alone. we are a group of three, and i want someone to work with me and me alone. the first part of the task is done, the ui part is up and running, it will be good to ha... We are looking for a web designer with good skills in HTML and CSS to customize the design of our website: [log masuk untuk melihat URL] Some changes in our website are needed. We need a designer with good skills in HTML and CSS to change the design of the website. The scope of the Project is to implement and develop a web based application for importing stock orders & shipment notifications. The project will be completed in PHP and MySQL. Each functionality must be developed in a separate module/file to make it easier to maintain and test. We are looking for experienced developers with high skills in PHP and MySQL. The experienced We are currently looking for a creative graphic designer who can help us to make our website more attractive. Looking for one person to handle all of the different website projects. You will work with an interior designer and a 3d modeler to turn the design into a 3d model. There are multiple designs that you will be starting with so we want a unique look and we need a strong designer We are currently looking for a creative graphic designer who can help us to make our website more attractive. Looking for one person to handle all of the different website projects. You will work with an interior designer and a 3d modeler to turn the design into a 3d model. There are multiple designs that you will be starting with so we want a unique look and we need a strong designer We are currently looking for a creative graphic designer who can help us to make our website more attractive. Looking for one person to handle all of the different website projects. You will work with an interior designer and a 3d modeler to turn the design into a 3d model. There are multiple designs that you will be starting with so we want a unique look and we need a strong designer ...how to make a video

### **System Requirements:**

For PlayStation®4 Internet Connection and PlayStation®Network Account are required. For PlayStation®3 For Xbox One Xbox Live Gold Membership is required. Access to internet connection is recommended but not required. Minimum OS: Windows 7, Windows 8.1, Windows 10 Memory: Minimum 4 GB (RAM) Processor: Intel® Core™ i3-2310M Processor or AMD equivalent DirectX:

#### Related links:

https://ainocafe.com/upload/files/2022/06/ZodZBZkschAb8SUyodF4\_06\_5976af9773786cd9482684b969e08d63\_file.pdf

https://tchadmarket.com/wp-content/uploads/2022/06/Hearing Test Software.pdf

http://www.sweethomeslondon.com/?p=1639

https://yarekhorasani.ir/wp-content/uploads/2022/06/calbely.pdf

https://www.5etwal.com/country-flag-crack-free-mac-win-latest-2022/

http://livefitmag.online/?p=684

https://wakelet.com/wake/jTnIQ7VdYmglBoj5ykxq9

https://donin.com.br/advert/easyreg/

http://mulfiya.com/ccn-cert-nomorecry-tool-crack/

http://facebizarre.com/?p=7037